**Clearlogin - Admin Getting Started Tasks**

In This Article

- [Overview](#page-2-0)
- [Admin Getting Started Task List](#page-2-1)

## <span id="page-2-0"></span>**Overview**

It may seem overwhelming to deploy Clearlogin for your organization and keep it secure. Therefore, this article identifies common tasks that you will find helpful to complete your configuration. Even if you have already deployed Clearlogin, you can use this guide to ensure you are getting the most out of your current configuration.

## <span id="page-2-1"></span>Admin Getting Started Task List

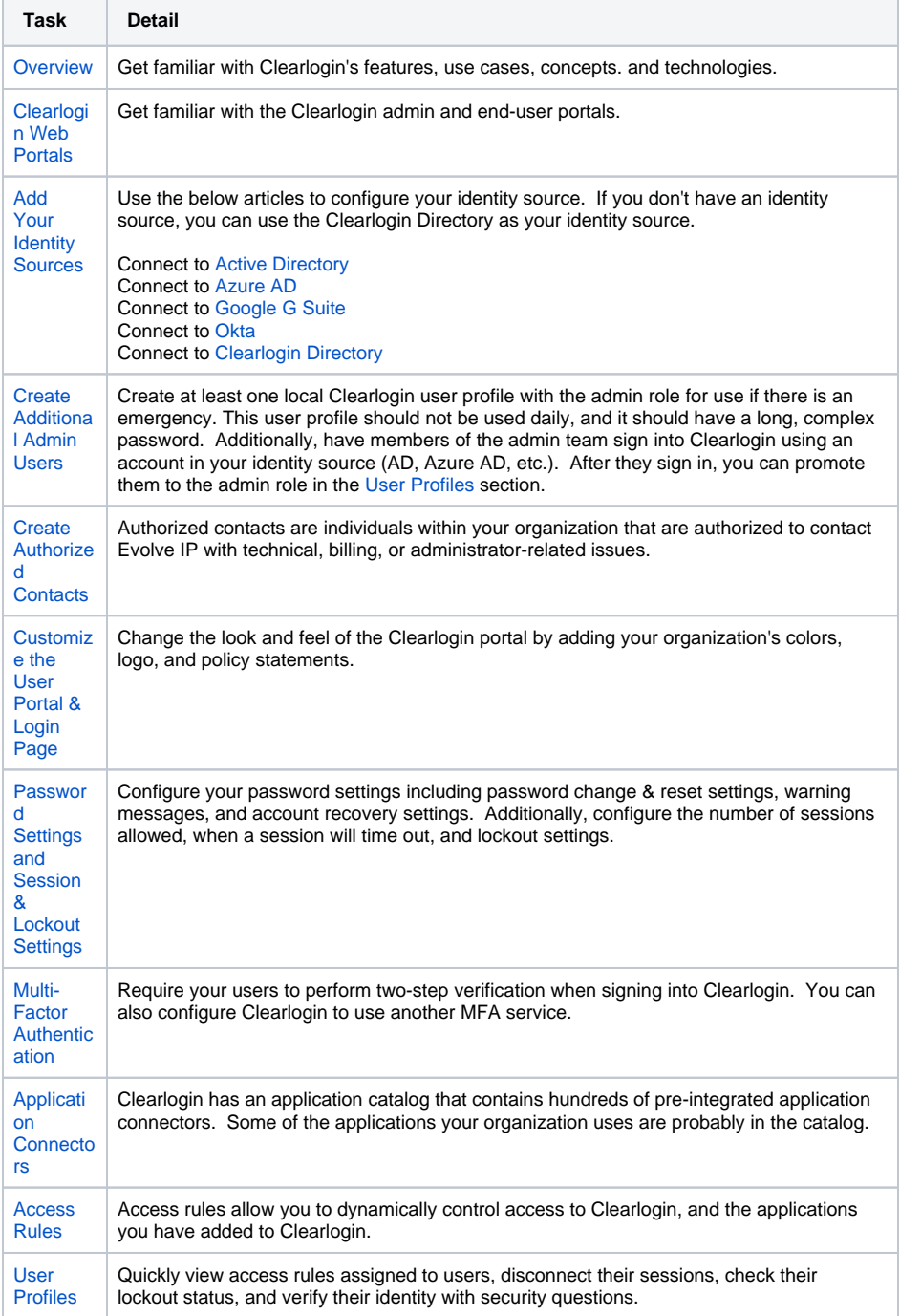